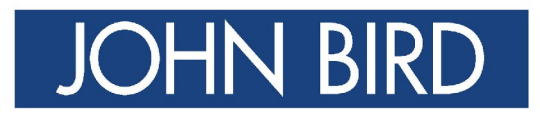

# ELECTRICAL CIRCUIT **THEORY AND TECHNOLOGY**

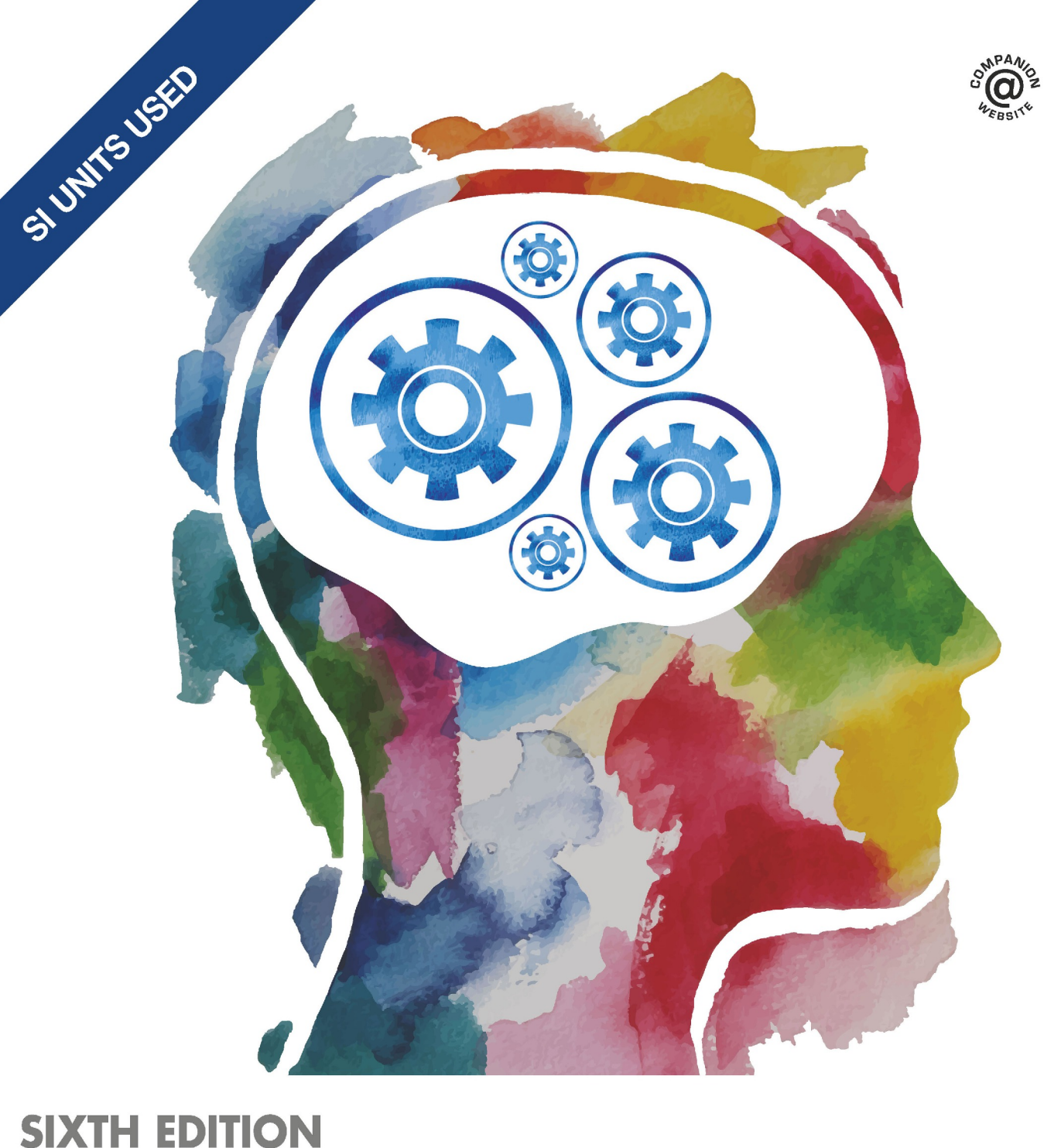

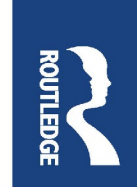

A fully comprehensive text for courses in electrical principles, circuit theory and electrical technology, providing 800 worked examples and over 1,350 further problems for students to work through at their own pace. This book is ideal for students studying engineering for the first time as part of BTEC National and other pre-degree vocational courses, as well as Higher Nationals, Foundation Degrees and first-year undergraduate modules.

**John Bird**, BSc (Hons), CEng, CSci, CMath, FITE, FIMA, FCollT, is the former Head of Applied Electronics in the Faculty of Technology at Highbury College, Portsmouth, UK. More recently he has combined freelance lecturing and examining, and is the author of over 130 textbooks on engineering and mathematical subjects with worldwide sales of over one million copies. He is currently lecturing at the Defence School of Marine and Air Engineering in the Defence College of Technical Training at HMS Sultan, Gosport, Hampshire, UK.

*In Memory of Elizabeth*

### **Electrical Circuit Theory and Technology**

*Sixth edition*

John Bird

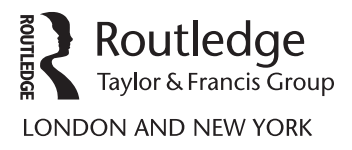

Sixth edition published 2017 by Routledge 2 Park Square, Milton Park, Abingdon, Oxon OX14 4RN

and by Routledge 711 Third Avenue, New York, NY 10017

*Routledge is an imprint of the Taylor* & *Francis Group, an informa business*

© 2017 John Bird

The right of John Bird to be identified as author of this work has been asserted by him in accordance with sections 77 and 78 of the Copyright, Designs and Patents Act 1988.

All rights reserved. No part of this book may be reprinted or reproduced or utilized in any form or by any electronic, mechanical, or other means, now known or hereafter invented, including photocopying and recording, or in any information storage or retrieval system, without permission in writing from the publishers.

*Trademark notice*: Product or corporate names may be trademarks or registered trademarks, and are used only for identification and explanation without intent to infringe.

First edition published by Newnes 1997 Fifth edition published by Routledge 2014

*British Library Cataloguing in Publication Data* A catalogue record for this book is available from the British Library

*Library of Congress Cataloging in Publication Data* Names: Bird, J. O., author. Title: Electrical circuit theory and technology / John Bird. Description: 6th ed. | New York : Routledge, [2017] | Includes index. Identifiers: LCCN 2016038154| ISBN 9781138673496 | ISBN 9781315561929 Subjects: LCSH: Electric circuits. | Electrical engineering. Classification: LCC TK454 .B48 2017 | DDC 621.319/2–dc23 LC record available at https://lccn.loc.gov/2016038154

ISBN: 978-1-138-67349-6 (pbk) ISBN: 978-1-315-56192-9 (ebk)

Typeset in Times by Servis Filmsetting Ltd, Stockport, Cheshire

Visit the companion website: www.routledge.com/cw/bird

### <span id="page-5-0"></span>Contents

### **[Preface](#page-12-0) xii**

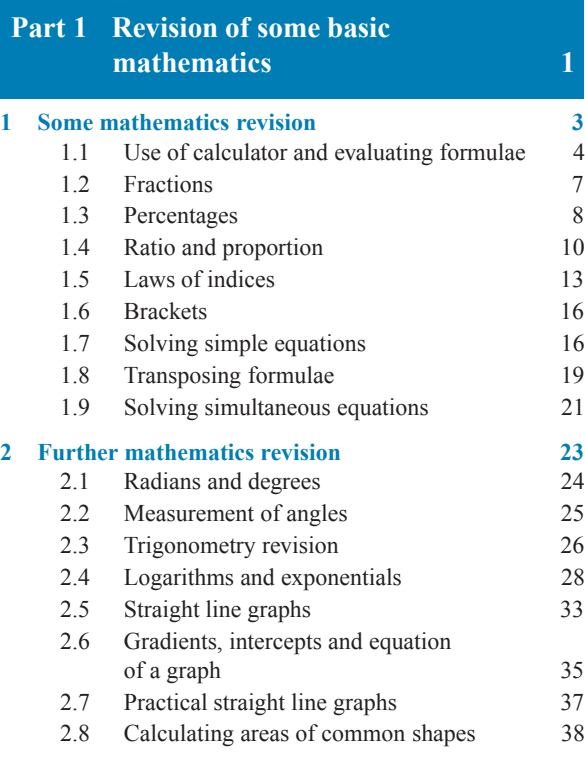

### **Main formulae for Part 1 Revision of some basic mathematics 44**

### **Part 2 Basic electrical engineering principles 47**

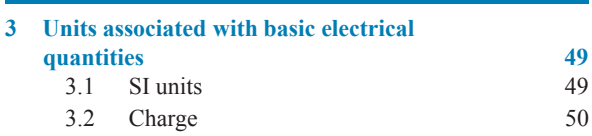

3.3 Force 50 3.4 Work 51 3.5 Power 52 3.6 Electrical potential and e.m.f. 53

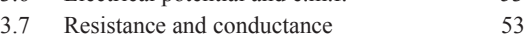

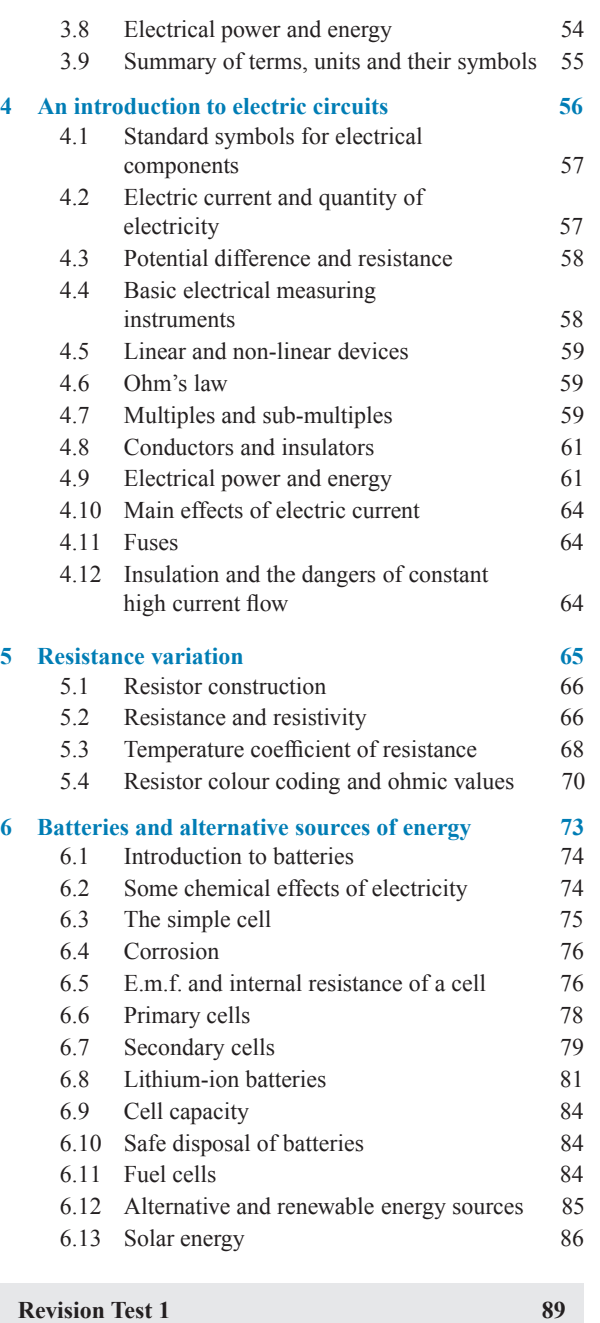

### **vi** Contents

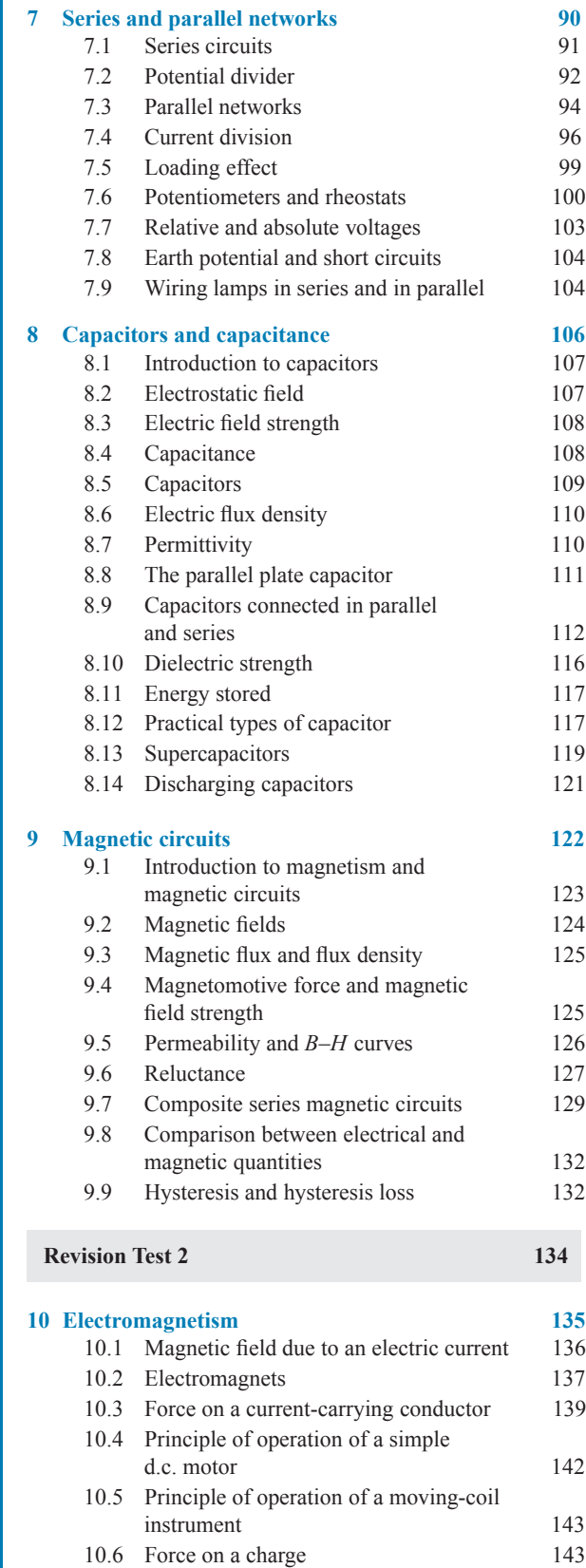

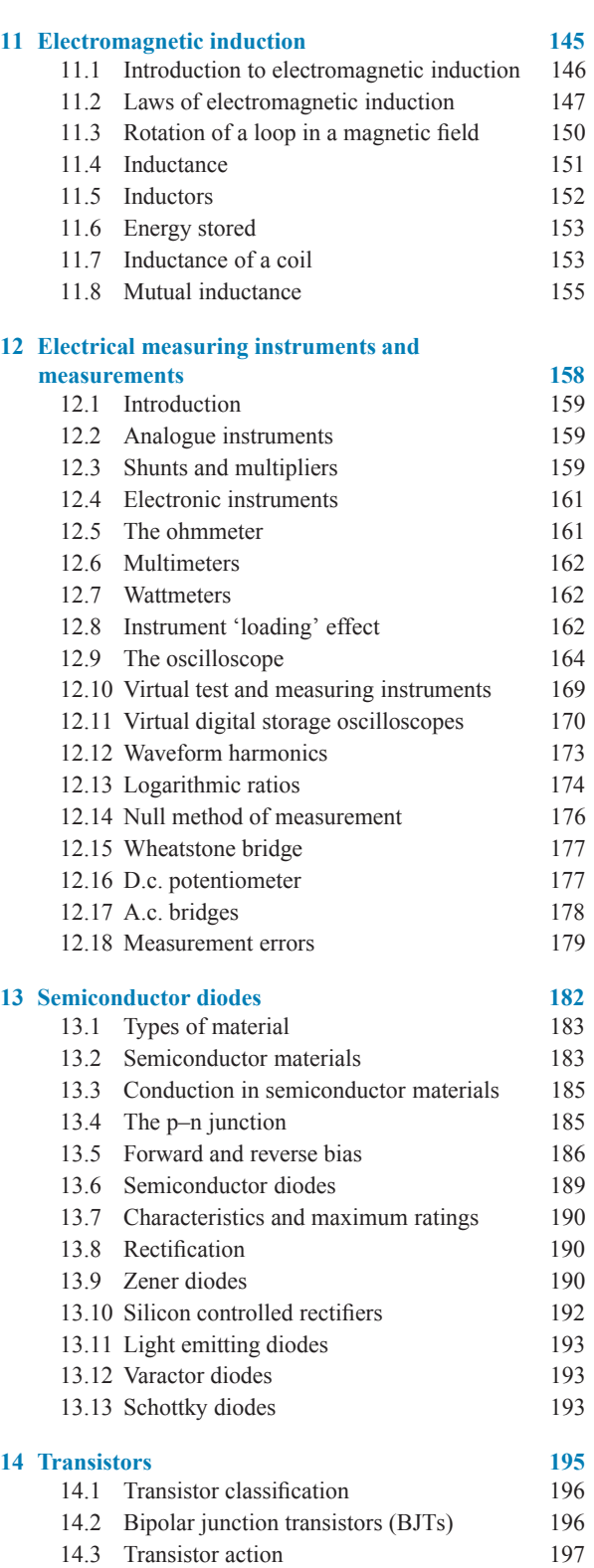

14.4 Leakage current 198 14.5 Bias and current flow 199 14.6 Transistor operating configurations 199

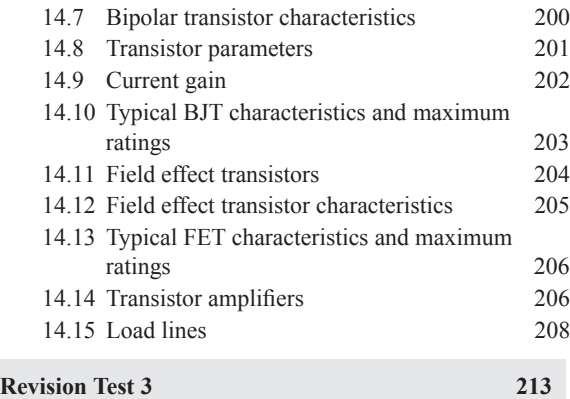

**Main formulae for Part 2 Basic electrical and electronic principles 215**

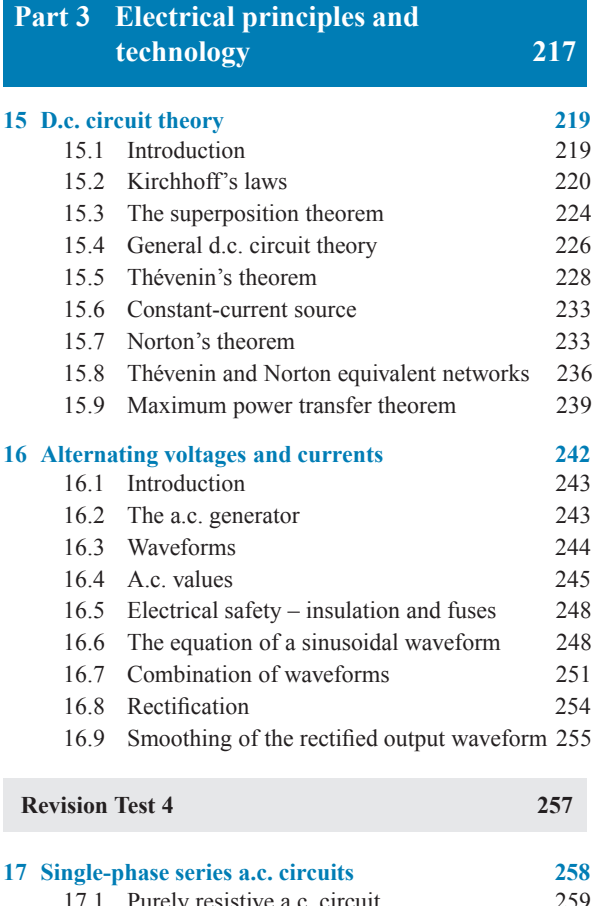

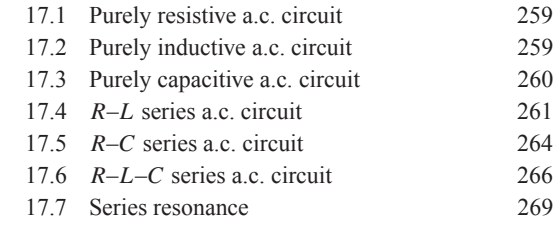

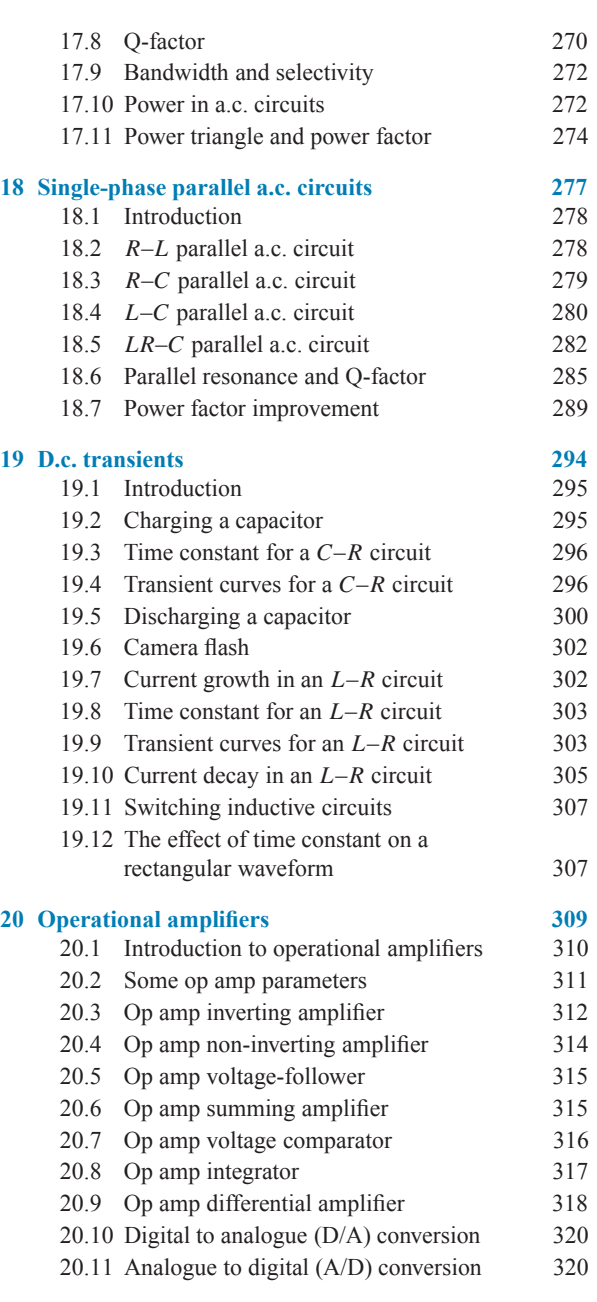

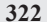

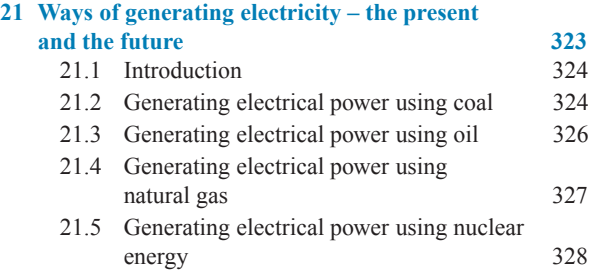

**Revision Test 5** 

### **viii** Contents

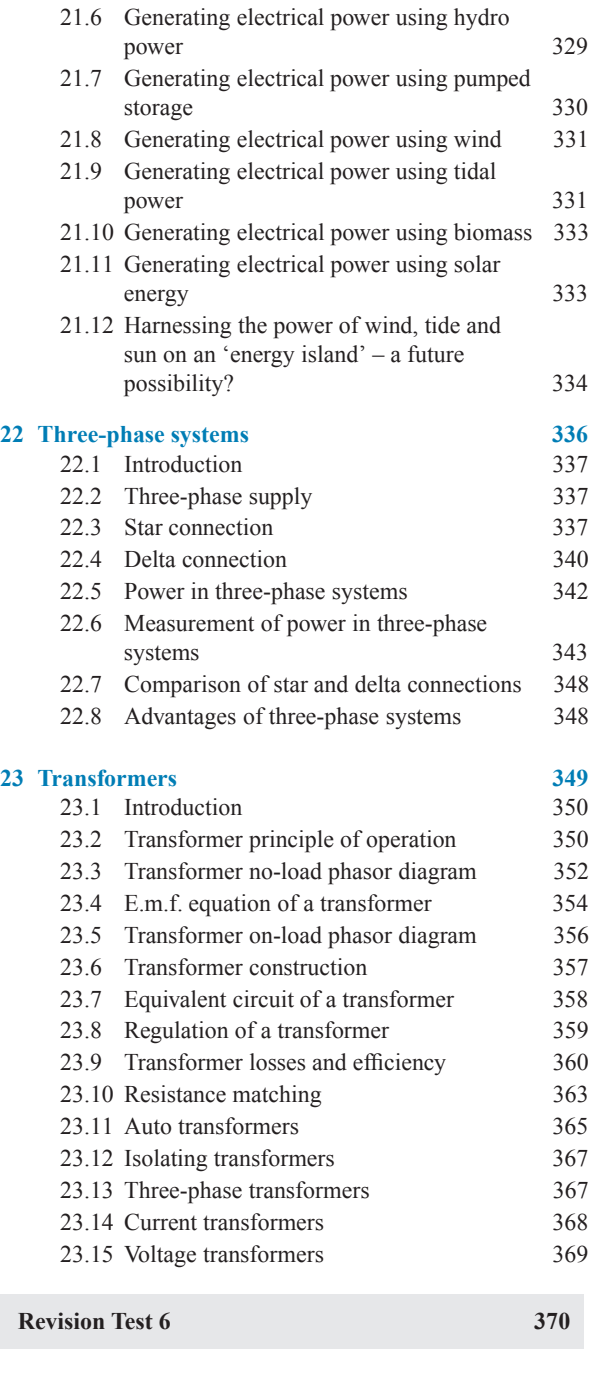

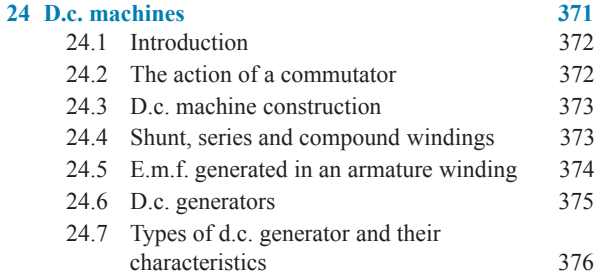

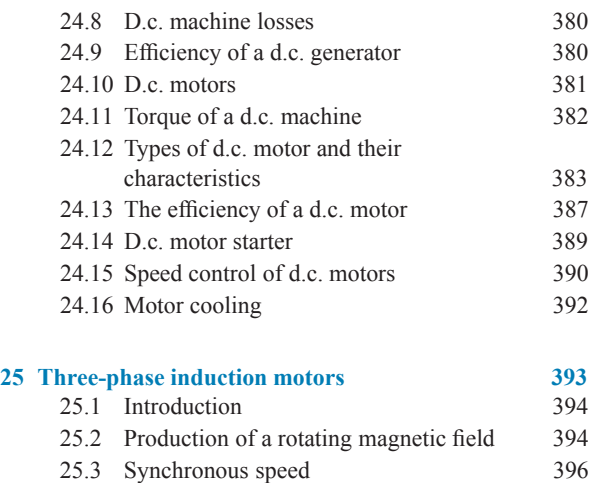

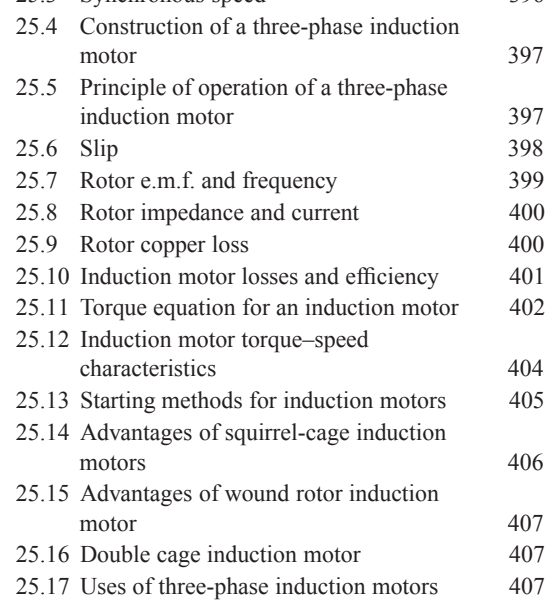

**Revision Test 7 408**

**Main formulae for Part 3 Electrical principles and technology 409**

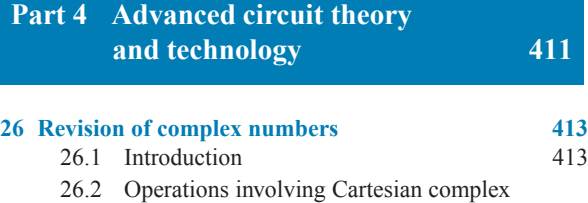

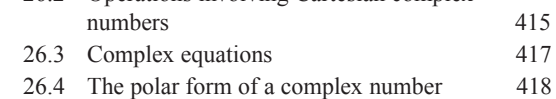

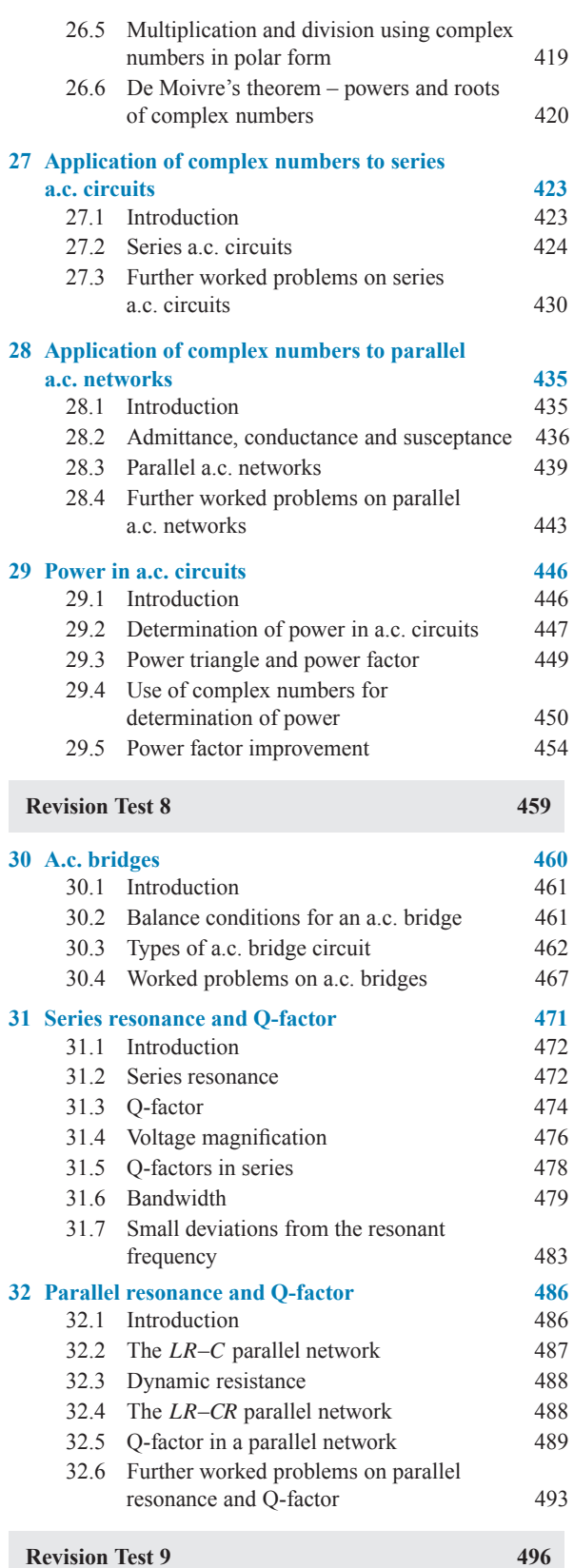

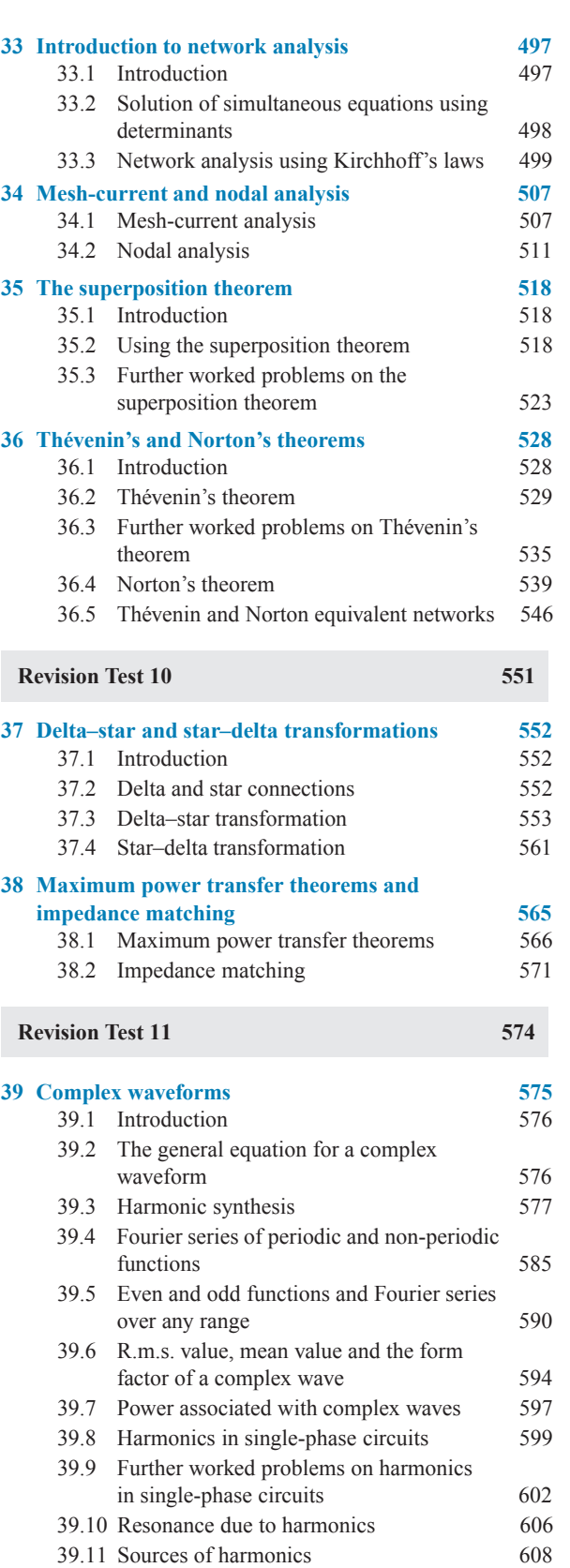

### **x** Contents

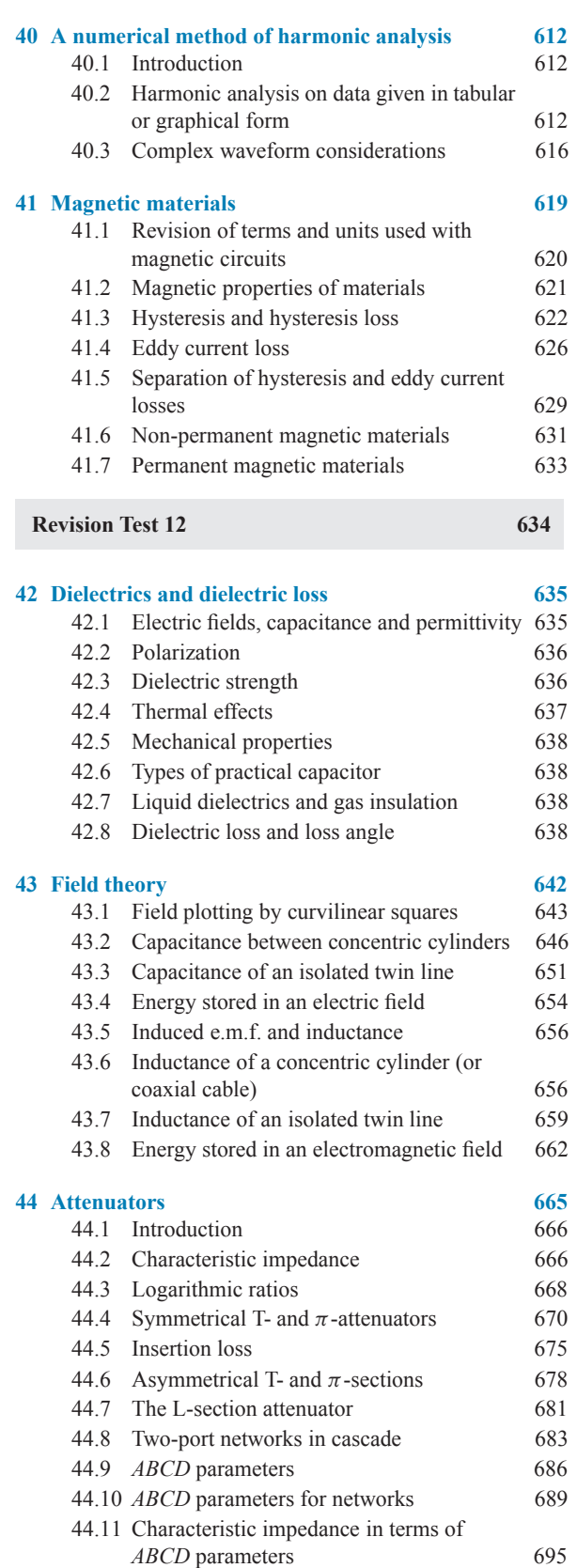

### **Revision Test 13**

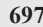

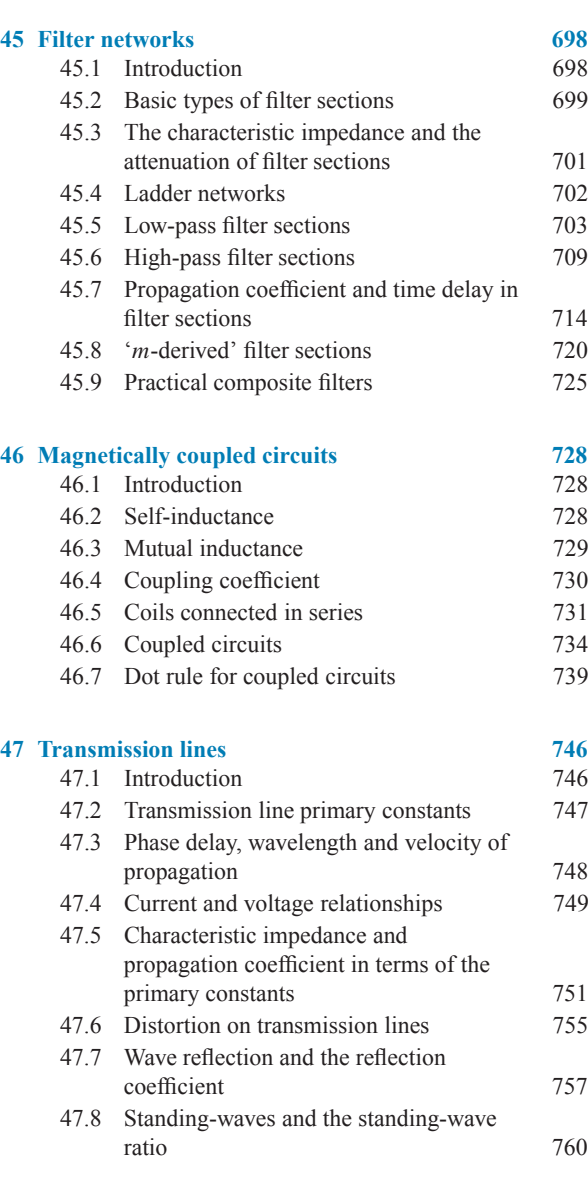

**48 Transients and Laplace transforms 765** 48.1 Introduction

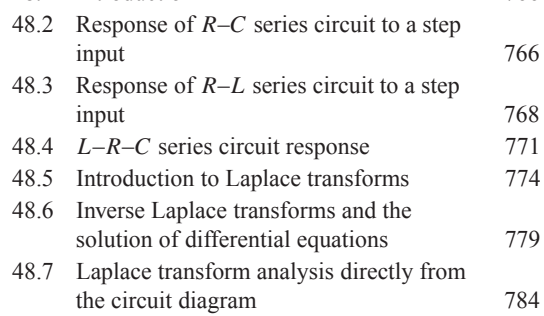

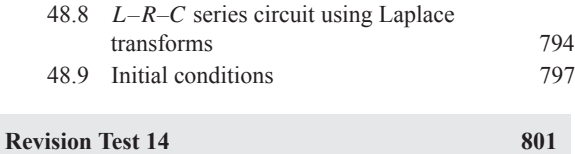

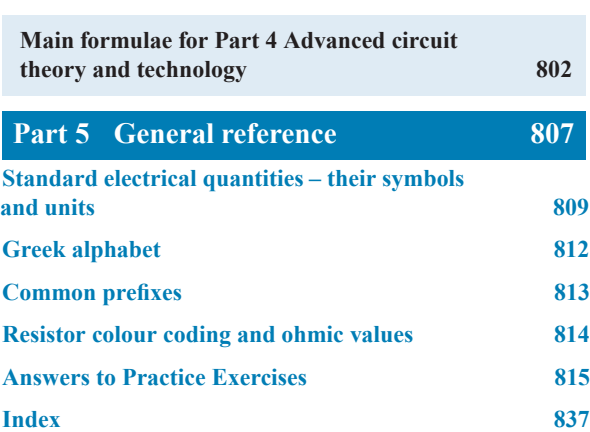

### **On the Website**

### **Some practical laboratory experiments**

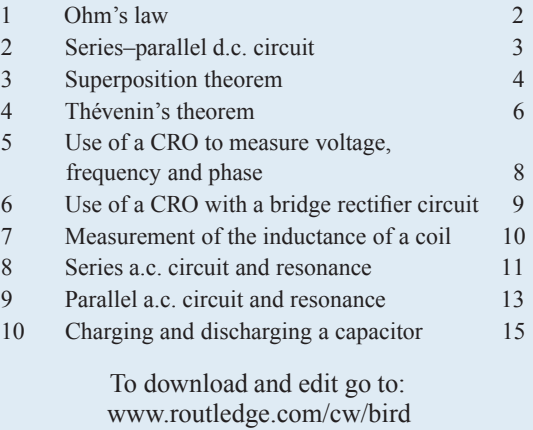

## <span id="page-12-0"></span>[Preface](#page-5-0)

*Electrical Circuit Theory and Technology 6th Edition* provides coverage for a wide range of courses that contain electrical principles, circuit theory and technology in their syllabuses, from **introductory to degree level** – and including Edexcel BTEC Levels 2 to 5 National Certificate/Diploma, Higher National Certificate/Diploma and Foundation degree in Engineering

In this new sixth edition, **new material added** includes some mathematics revision needed for electrical and electronic principles, ways of generating electricity – the present and the future (including more on renewable energy), more on lithium-ion batteries, along with other minor modifications.

The text is set out in **five parts** as follows:

**PART 1**, comprising chapters 1 to 12, involves **Revision of some Basic Mathematics** needed for Electrical and Electronic Principles.

**PART 2**, involving chapters 3 to 14, contains **Basic Electrical Engineering Principles** which any student wishing to progress in electrical engineering would need to know. An introduction to units, electrical circuits, resistance variation, batteries and alternative sources of energy, series and parallel circuits, capacitors and capacitance, magnetic circuits, electromagnetism, electromagnetic induction, electrical measuring instruments and measurements, semiconductor diodes and transistors are all included in this section.

**PART 3**, involving chapters 15 to 25, contains **Electrical Principles and Technology** suitable for National Certificate, National Diploma and City and Guilds courses in electrical and electronic engineering. D.c. circuit theory, alternating voltages and currents, singlephase series and parallel circuits, d.c. transients, operational amplifiers, ways of generating electricity, three-phase systems, transformers, d.c. machines and three-phase induction motors are all included in this section.

**PART 4, involving chapters 26 to 48, contains Advanced Circuit Theory and Technology** suitable for Degree, Foundation degree, Higher National Certificate/Diploma and City and Guilds courses in electrical and electronic/telecommunications engineering. The three earlier sections of the book will provide a valuable reference/revision for students at this level.

Complex numbers and their application to series and parallel networks, power in a.c. circuits, a.c. bridges, series and parallel resonance and Q-factor, network analysis involving Kirchhoff's laws, mesh and nodal analysis, the superposition theorem, Thévenin's and Norton's theorems, delta-star and star-delta transforms, maximum power transfer theorems and impedance matching, complex waveforms, Fourier series, harmonic analysis, magnetic materials, dielectrics and dielectric loss, field theory, attenuators, filter networks, magnetically coupled circuits, transmission line theory and transients and Laplace transforms are all included in this section.

**PART 5** provides a short **General Reference** for standard electrical quantities – their symbols and units, the Greek alphabet, common prefixes and resistor colour coding and ohmic values.

At the beginning of each of the 48 chapters a brief explanation as to why it is important to understand the material contained within that chapter is included, together with a list of **learning objectives**.

At the end of each of the first four parts of the text is a handy reference of the **main formulae** used.

There are a number of Internet downloads freely available to both students and lecturers/instructors; these are listed on page xiii.

It is not possible to acquire a thorough understanding of electrical principles, circuit theory and technology without working through a large number of numerical problems. It is for this reason that *Electrical Circuit Theory and Technology 6th Edition* contains nearly **800 detailed worked problems**, together with some **1350 further problems (with answers at the back of the book)**, arranged within **202 Practice Exercises** that appear every few pages throughout the text. Some **1153 line diagrams** further enhance the understanding of the theory.

**Fourteen Revision Tests** have been included, interspersed within the text every few chapters. For example, Revision Test 1 tests understanding of chapters 3 to 6, Revision Test 2 tests understanding of chapters 7 to 9, Revision Test 3 tests understanding of chapters 10 to 14, and so on. These Revision Tests do not have answers given since it is envisaged that lecturers/instructors could set the Revision Tests for students to attempt as part of their course structure. Lecturers/instructors may obtain a complimentary set of solutions of the Revision Tests in an **Instructor'sManual** available from the publishers via the internet – see below.

**Learning by example** is at the heart of *Electrical Circuit Theory and Technology 6th Edition*.

#### **JOHN BIRD**

**Royal Naval Defence College of Marine and Air Engineering, HMS Sultan, formerly University of Portsmouth and Highbury College, Portsmouth**

**John Bird is the former Head of Applied Electronics in the Faculty of Technology at Highbury College, Portsmouth, UK. More recently, he has combined freelance lecturing at the University of Portsmouth with Examiner responsibilities for Advanced Mathematics with City and Guilds, and examining for the International Baccalaureate. He is the author of some 130 textbooks on engineering and mathematical subjects with worldwide sales of over one million copies. He is currently lecturing at the Defence School of Marine and Air Engineering in the Defence College of Technical Training at HMS Sultan, Gosport, Hampshire, UK.**

### **Free Web downloads**

The following support material is available from www.routledge.com/cw/bird

### **For Students:**

- **1. Full solutions to all 1350 further questions in the Practice Exercises**
- **2. A set of formulae for each of the first four sections of the text**
- **3. Multiple choice questions**
- **4. Information on 38 Engineers/Scientists mentioned in the text**

#### **For Lecturers/Instructors:**

- **1–4. As per students 1–4 above**
	- **5. Full solutions and marking scheme for each of the 14 Revision Tests; also, each test may be downloaded.**
	- **6. Lesson Plans and revision material**. Typical 30-week lesson plans for 'Electrical and Electronic Principles', Unit 6, and 'Further Electrical Principles', Unit 64, are included, together with two practice examination question papers (with solutions) for each of the modules.
	- **7. Ten practical Laboratory Experiments** are available. It may be that tutors will want to edit these experiments to suit their own equipment/component availability.
	- **8. All 1153 illustrations used in the text may be downloaded for use in PowerPoint Presentations.**

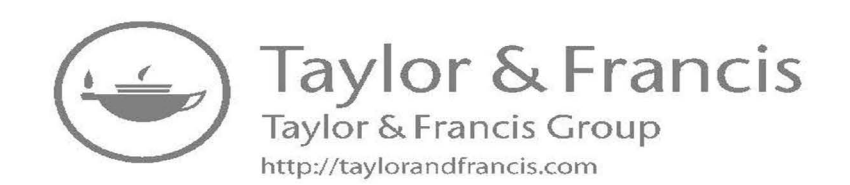

### Part 1

# <span id="page-15-0"></span>[Revision of some basic](#page-5-0) mathematics

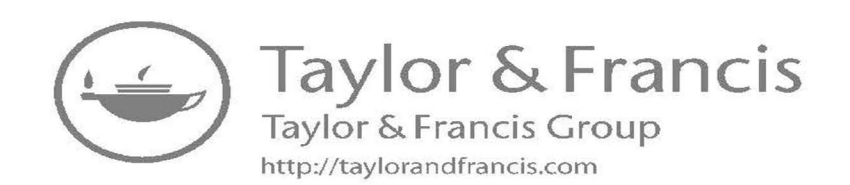

### Chapter 1

# <span id="page-17-0"></span>[Some mathematics revision](#page-5-0)

### *Why it is important to understand:* **Some mathematics revision**

**Mathematics is a vital tool for professional and chartered engineers. It is used in electrical and electronic engineering, in mechanical and manufacturing engineering, in civil and structural engineering, in naval architecture and marine engineering and in aeronautical and rocket engineering. In these various branches of engineering, it is very often much cheaper and safer to design your artefact with the aid of mathematics – rather than through guesswork. 'Guesswork' may be reasonably satisfactory if you are designing an exactly similar artefact as one that has already proven satisfactory; however, the classification societies will usually require you to provide the calculations proving that the artefact is safe and sound. Moreover, these calculations may not be readily available to you and you may have to provide fresh calculations, to prove that your artefact is 'roadworthy'. For example, if you design a tall building or a long bridge by 'guesswork', and the building or bridge do not prove to be structurally reliable, it could cost you a fortune to rectify the deficiencies. This cost may dwarf the initial estimate you made to construct these structures, and cause you to go bankrupt. Thus, without mathematics, the prospective professional or chartered engineer is very severely disadvantaged.**

*Knowledge of mathematics provides the basis for all engineering.*

#### **At the end of this chapter you should be able to:**

- use a calculator and evaluate formulae
- manipulate fractions
- understand and perform calculations with percentages
- appreciate ratios and direct and inverse proportion
- understand and use the laws of indices
- expand equations containing brackets
- solve simple equations
- transpose formulae
- solve simultaneous equations in two unknowns

Electrical Circuit Theory and Technology. 978-1-138-67349-6, © 2017 John Bird. Published by Taylor & Francis. All rights reserved.

### <span id="page-18-0"></span>**[1.1 Use of calculator and evaluating](#page-5-0) formulae**

In engineering, calculations often need to be performed. For simple numbers it is useful to be able to use mental arithmetic. However, when numbers are larger an electronic calculator needs to be used.

In engineering calculations it is essential to have a **scientific notation calculator** which will have all the necessary functions needed, and more. This chapter assumes you have a **CASIO fx-991ES PLUS calculator**, or similar. If you can accurately use a calculator, your confidence with engineering calculations will improve.

Check that you can use a calculator in the following Practice Exercise.

### **Practice Exercise 1 Use of calculator (Answers on page 815)**

- 1. Evaluate 378.37 − 298.651 + 45.64 − 94.562
- 2. Evaluate  $\frac{17.35 \times 34.27}{41.53 \div 3.76}$  correct to 3 decimal places
- 3. Evaluate  $\frac{(4.527 + 3.63)}{(452.51 \div 34.75)} + 0.468$  correct to  $5$  significant figure
- 4. Evaluate  $52.34 \frac{(912.5 \div 41.46)}{(24.6 13.652)}$  correct to 3 decimal places
- 5. Evaluate  $\frac{52.14 \times 0.347 \times 11.23}{19.73 \div 3.54}$  correct to 4 significant figures
- 6. Evaluate  $6.85<sup>2</sup>$  correct to 3 decimal places
- 7. Evaluate  $(0.036)^2$  in engineering form
- 8. Evaluate  $1.3<sup>3</sup>$
- 9. Evaluate  $(0.38)^3$  correct to 4 decimal places
- 10. Evaluate  $(0.018)^3$  in engineering form
- 11. Evaluate  $\frac{1}{0.00725}$  correct to 1 decimal place
- 12. Evaluate  $\frac{1}{0.065} \frac{1}{2.341}$  correct to 4 significant figure
- 13. Evaluate 2.1<sup>4</sup>
- 14. Evaluate  $(0.22)^5$  correct to 5 significant figures in engineering form
- 15. Evaluate  $(1.012)^7$  correct to 4 decimal places
- 16. Evaluate  $1.1^3 + 2.9^4 4.4^2$  correct to 4 significant figures
- 17. Evaluate  $\sqrt{34528}$  correct to 2 decimal places
- 18. Evaluate  $\sqrt[3]{17}$  correct to 3 decimal places
- 19. Evaluate  $\sqrt[6]{2451} \sqrt[4]{46}$  correct to 3 decimal places

Express the answers to questions 20 to 23 in engineering form.

20. Evaluate  $5 \times 10^{-3} \times 7 \times 10^8$ 

21. Evaluate 
$$
\frac{6 \times 10^3 \times 14 \times 10^{-4}}{2 \times 10^6}
$$

- 22. Evaluate  $\frac{56.43 \times 10^{-3} \times 3 \times 10^{4}}{8.349 \times 10^{3}}$  correct to 3 decimal plac
- 23. Evaluate  $\frac{99 \times 10^5 \times 6.7 \times 10^{-3}}{36.2 \times 10^{-4}}$  correct to 4 significant figures
- 24. Evaluate  $\frac{4}{5} \frac{1}{3}$  as a decimal, correct to 4 decimal places
- 25. Evaluate  $\frac{2}{3} \frac{1}{6} + \frac{3}{7}$  $\frac{5}{7}$  as a fraction
- 26. Evaluate  $2\frac{5}{6} + 1\frac{5}{8}$  as a decimal, correct to 4 significant figures
- 27. Evaluate  $5\frac{6}{7} 3\frac{1}{8}$  as a decimal, correct to 4 significant figures
- 28. Evaluate  $\frac{3}{4} \times \frac{4}{5} \frac{2}{3} \div \frac{4}{9}$  $\frac{1}{9}$  as a fraction
- 29. Evaluate  $8\frac{8}{9} \div 2\frac{2}{3}$  $\frac{2}{3}$  as a mixed number
- 30. Evaluate  $3\frac{1}{5} \times 1\frac{1}{3} 1\frac{7}{10}$  as a decimal, correct to 3 decimal places

31. Evaluate 
$$
\frac{\left(4\frac{1}{5}-1\frac{2}{3}\right)}{\left(3\frac{1}{4}\times2\frac{3}{5}\right)} - \frac{2}{9}
$$
 as a decimal,

correct to 3 significant figures

In questions 32 to 38, evaluate correct to 4 decimal places.

- 32. Evaluate sin 67◦
- 33. Evaluate tan 71◦
- 34. Evaluate cos 63.74◦
- 35. Evaluate tan  $39.55^\circ \sin 52.53^\circ$
- 36. Evaluate sin(0.437 rad)
- 37. Evaluate tan(5.673 rad)

38. Evaluate 
$$
\frac{(\sin 42.6^\circ) (\tan 83.2^\circ)}{\cos 13.8^\circ}
$$

In questions 39 to 45, evaluate correct to 4 significant figures.

39.  $1.59\pi$ 

40.  $2.7(\pi - 1)$ 

$$
41. \quad \pi^2 \left(\sqrt{13} - 1\right)
$$

42. 
$$
8.5e^{-2.5}
$$

43. 
$$
3e^{(2\pi-1)}
$$

44. 
$$
\sqrt{\left[\frac{5.52\pi}{2e^{-2} \times \sqrt{26.73}}\right]}
$$

45. 
$$
\sqrt{\left[\frac{e^{(2-\sqrt{3})}}{\pi \times \sqrt{8.57}}\right]}
$$

### **Evaluation of formulae**

The statement  $y = mx + c$  is called a **formula** for y in terms of m, x and c.

y, m, x and c are called **symbols**.

When given values of m, x and c we can evaluate y. There are a large number of formulae used in engineering and in this section we will insert numbers in place of symbols to evaluate engineering quantities.

Here are some practical examples. Check with your calculator that you agree with the working and answers.

**Problem 1.** In an electrical circuit the voltage V is given by Ohm's law, i.e.  $V=IR$ . Find, correct to 4 significant figures, the voltage when  $I = 5.36$  A and R =  $14.76 \Omega$ 

$$
V = IR = I \times R = 5.36 \times 14.76
$$

Hence, **voltage**  $V = 79.11$  **V, correct to 4 significant figures**

**Problem 2.** Velocity v is given by  $v = u + at$ . If  $u = 9.54 \text{ m/s}, a = 3.67 \text{ m/s}^2 \text{ and } t = 7.82 \text{ s, find y},$ correct to 3 significant figures.

$$
v = u + at = 9.54 + 3.67 \times 7.82
$$

$$
= 9.54 + 28.6994 = 38.2394
$$

Hence, **velocity v**=**38.2 m/s, correct to 3 significant figures**

**Problem 3.** The area, A, of a circle is given by  $A = \pi r^2$ . Determine the area correct to 2 decimal places, given radius  $r = 5.23$  m.

$$
A = \pi r^2 = \pi (5.23)^2 = \pi (27.3529)
$$

Hence, **area, A**=**85.93 m**<sup>2</sup> **, correct to 2 decimal places**

**Problem 4.** Density  $=$   $\frac{\text{mass}}{\text{volume}}$ . Find the density when the mass is 6.45 kg and the volume is  $300 \times 10^{-6}$  m<sup>3</sup>.

Density = 
$$
\frac{\text{mass}}{\text{volume}} = \frac{6.45 \text{ kg}}{300 \times 10^{-6} \text{ m}^3} = 21500 \text{ kg/m}^3
$$

**Problem 5.** The power, P watts, dissipated in an electrical circuit is given by the formula  $P = \frac{V^2}{R}$ . Evaluate the power, correct to 4 significant figures, given that  $V = 230$  V and R =  $35.63\Omega$ 

$$
P = \frac{V^2}{R} = \frac{(230)^2}{35.63} = \frac{52900}{35.63} = 1484.70390...
$$

Press ENG and  $1.48470390$ ...  $\times$  10<sup>3</sup> appears on the screen

Hence, **power, P**=**1485 W or 1.485 kW correct to 4 significant figures.**

**Problem 6.** Resistance,  $R \Omega$ , varies with temperature according to the formula  $R = R_0(1 + \alpha t)$ . Evaluate R, correct to 3 significant figures, given  $R_0 = 14.59$ ,  $\alpha = 0.0043$  and  $t = 80$ 

$$
R = R_0(1 + \alpha t) = 14.59[1 + (0.0043)(80)]
$$

$$
= 14.59(1 + 0.344) = 14.59(1.344)
$$

Hence, **resistance, R** = 19.6  $\Omega$ , correct to 3 significant **figures**

**Problem 7.** The current, I amperes, in an a.c. circuit is given by:  $I = \frac{V}{\sqrt{(R^2 + X^2)}}$ Evaluate the current, correct to 2 decimal places, when  $V = 250$  V, R =  $25.0 \Omega$  and X =  $18.0 \Omega$ 

I=
$$
\frac{V}{\sqrt{(R^2+X^2)}} = \frac{250}{\sqrt{(25.0^2+18.0^2)}} = 8.11534341...
$$

Hence, current,  $I = 8.12$  A, correct to 2 decimal **places**

#### **Now try the following Practice Exercise**

**Practice Exercise 2 Evaluation of formulae (Answers on page 815)**

- 1. The area A of a rectangle is given by the formula  $A = 1 \times b$ . Evaluate the area, correct to 2 decimal places, when  $l = 12.4$  cm and  $b = 5.37$  cm
- 2. The circumference C of a circle is given by the formula  $C = 2\pi r$ . Determine the circumference, correct to 2 decimal places, given  $r = 8.40$  mm
- 3. A formula used in connection with gases is  $R = \frac{PV}{T}$ . Evaluate R when P = 1500, V = 5 and  $T = 200$
- 4. The velocity of a body is given by  $v = u + at$ . The initial velocity u is measured when time t is 15 seconds and found to be 12 m/s. If the acceleration a is  $9.81 \text{ m/s}^2$  calculate the final velocity v
- 5. Calculate the current I in an electrical circuit, correct to 3 significant figures, when  $I = V/R$ amperes when the voltage V is measured and

found to be 7.2 V and the resistance R is  $17.7\Omega$ 

- 6. Find the distance s, given that  $s = \frac{1}{2}gt^2$ . Time  $t = 0.032$  seconds and acceleration due to gravity  $g = 9.81 \text{ m/s}^2$ . Give the answer in millimetres correct to 3 significant figures.
- 7. The energy stored in a capacitor is given by  $E = \frac{1}{2}CV^2$  joules. Determine the energy when capacitance  $C = 5 \times 10^{-6}$  farads and voltage  $V = 240 V$
- 8. Find the area A of a triangle, correct to 1 decimal place, given  $A = \frac{1}{2}bh$ , when the base length b is 23.42 m and the height h is  $53.7$  m
- 9. Resistance R<sub>2</sub> is given by R<sub>2</sub> = R<sub>1</sub>(1+ $\alpha$ t). Find  $\mathbb{R}_2$ , correct to 4 significant figures, when  $R_1 = 220$ ,  $\alpha = 0.00027$  and  $t = 75.6$
- 10. Density  $=$   $\frac{\text{mass}}{\text{volume}}$ . Find the density, correct to 4 significant figures, when the mass is 2.462 kg and the volume is  $173 \text{ cm}^3$ . Give the answer in units of  $\text{kg/m}^3$ . Note that  $1 \text{ cm}^3 = 10^{-6} \text{m}^3$
- 11. Evaluate resistance  $R_T$ , correct to 4 significant figures, given  $\frac{1}{2}$  $R_T$  $=\frac{1}{R}$  $\frac{1}{R_1} + \frac{1}{R_2}$  $\frac{1}{R_2} + \frac{1}{R_1}$  $R_3$ when  $R_1 = 5.5 \Omega$ ,  $R_2 = 7.42 \Omega$  $R_3 = 12.6 \Omega$
- 12. The potential difference, V volts, available at battery terminals is given by  $V = E - Ir$ . Evaluate V when  $E = 5.62$ ,  $I = 0.70$  and  $R = 4.30$
- 13. The current I amperes flowing in a number of cells is given by  $I = \frac{nE}{R + nr}$ . Evaluate the current, correct to 3 significant figures, when  $n = 36$ .  $E = 2.20$ ,  $R = 2.80$  and  $r = 0.50$
- 14. Energy, E joules, is given by the formula  $E = \frac{1}{2}LI^2$ . Evaluate the energy when  $L = 5.5$  H and  $I = 1.2$  A
- 15. The current I amperes in an a.c. circuit is given by  $I = \frac{V}{\sqrt{(R^2 + X^2)}}$ . Evaluate the

<span id="page-21-0"></span>current, correct to 4 significant figures, when  $V = 250$  V, R = 11.0  $\Omega$  and X = 16.2  $\Omega$ 

### **[1.2 Fractions](#page-5-0)**

An example of a fraction is  $\frac{2}{3}$  where the top line, i.e. the 2, is referred to as the **numerator** and the bottom line, i.e. the 3, is referred to as the **denominator**.

A **proper fraction** is one where the numerator is smaller than the denominator, examples being  $\frac{2}{3}$ ,  $\frac{1}{2}$ , 3

 $\frac{3}{8}$ ,  $\frac{5}{16}$ , and so on.

An **improper fraction** is one where the denominator is smaller than the numerator, examples being  $\frac{3}{2}$ ,  $\frac{2}{1}$  $\frac{2}{1}, \frac{8}{3}$  $\frac{8}{3}$  $\frac{16}{5}$ , and so on.

Addition of fractions is demonstrated in the following worked problems.

**Problem 8.** Evaluate A, given 
$$
A = \frac{1}{2} + \frac{1}{3}
$$

The lowest common denominator of the two denominators 2 and 3 is 6, i.e. 6 is the lowest number that both 2 and 3 will divide into.

Then 
$$
\frac{1}{2} = \frac{3}{6}
$$
 and  $\frac{1}{3} = \frac{2}{6}$  i.e. both  $\frac{1}{2}$  and  $\frac{1}{3}$  have the common denominator, namely 6.

The two fractions can therefore be added as:

$$
A = \frac{1}{2} + \frac{1}{3} = \frac{3}{6} + \frac{2}{6} = \frac{3+2}{6} = \frac{5}{6}
$$

Problem 9. Evaluate A, given 
$$
A = \frac{2}{3} + \frac{3}{4}
$$

A common denominator can be obtained by multiplying the two denominators together, i.e. the common denominator is  $3 \times 4 = 12$ 

The two fractions can now be made equivalent, i.e.  $\frac{2}{3} = \frac{8}{12}$  and  $\frac{3}{4} = \frac{9}{12}$ 

so that they can be easily added together, as follows:

$$
A = \frac{2}{3} + \frac{3}{4} = \frac{8}{12} + \frac{9}{12} = \frac{8+9}{12} = \frac{17}{12}
$$
  
i.e.  $A = \frac{2}{3} + \frac{3}{4} = 1\frac{5}{12}$ 

**Problem 10.** Evaluate A, given 
$$
A = \frac{1}{6} + \frac{2}{7} + \frac{3}{2}
$$

A suitable common denominator can be obtained by multiplying  $6 \times 7 = 42$ , and all three denominators divide exactly into 42.

Thus, 
$$
\frac{1}{6} = \frac{7}{42}, \frac{2}{7} = \frac{12}{42}
$$
 and  $\frac{3}{2} = \frac{63}{42}$   
\nHence,  $A = \frac{1}{6} + \frac{2}{7} + \frac{3}{2} = \frac{7}{42} + \frac{12}{42} + \frac{63}{42}$   
\n $= \frac{7 + 12 + 63}{42} = \frac{82}{42} = \frac{41}{21}$   
\ni.e.  $A = \frac{1}{6} + \frac{2}{7} + \frac{3}{2} = 1\frac{20}{21}$ 

**Problem 11.** Determine A as a single fraction, given  $A = \frac{1}{x}$  $^{+}$ 2 y

A common denominator can be obtained by multiplying the two denominators together, i.e. xy

Thus, 
$$
\frac{1}{x} = \frac{y}{xy}
$$
 and  $\frac{2}{y} = \frac{2x}{xy}$   
\nHence,  $A = \frac{1}{x} + \frac{2}{y} = \frac{y}{xy} + \frac{2x}{xy}$  i.e.  $A = \frac{y + 2x}{xy}$ 

Note that addition, subtraction, multiplication and division of fractions may be determined using a **calculator** (for example, the CASIO fx-991ES PLUS).

Locate the  $\Box$  and  $\Box \Box$  functions on your calcula tor (the latter function is a shift function found above the  $\frac{\Box}{\Box}$  function) and then check the following worked -problems.

**Problem 12.** Evaluate 
$$
\frac{1}{4} + \frac{2}{3}
$$
 using a calculator

(i) Press 
$$
\frac{\square}{\square}
$$
 function

(ii) Type in 1

- (iii) Press  $\downarrow$  on the cursor key and type in 4
- (iv)  $\frac{1}{4}$  appears on the screen
- (v) Press  $\rightarrow$  on the cursor key and type in +
- (vi) Press  $\frac{\square}{\square}$  function
- <span id="page-22-0"></span>(vii) Type in 2
- (viii) Press  $\downarrow$  on the cursor key and type in 3
- $(ix)$  Press  $\rightarrow$  on the cursor key

(x) Press = and the answer 
$$
\frac{11}{12}
$$
 appears

(xi) Press  $S \Leftrightarrow D$  function and the fraction changes to a decimal 0.9166666....

Thus,  $\frac{1}{4} + \frac{2}{3} = \frac{11}{12} = 0.9167$  as a decimal, correct to 4 decimal places.

It is also possible to deal with **mixed numbers** on the calculator.

Press Shift then the  $\frac{\square}{\square}$  function and  $\square \frac{\square}{\square}$  appears.

**Problem 13.** Evaluate  $5\frac{1}{5} - 3\frac{3}{4}$  using a calculator

- (i) Press Shift then the  $\frac{\square}{\square}$  function and  $\square \frac{\square}{\square}$  appears on the screen
- (ii) Type in 5 then  $\rightarrow$  on the cursor key
- (iii) Type in 1 and↓on the cursor key
- (iv) Type in 5 and  $5\frac{1}{5}$  appears on the screen
- (v) Press  $\rightarrow$  on the cursor key
- (vi) Type in and then press Shift then the  $\Box$ function and  $5\frac{1}{5}$  –  $\Box$  $\square \overline{\square}$  appears on the screen
- (vii) Type in 3 then  $\rightarrow$  on the cursor key
- (viii) Type in 3 and  $\downarrow$  on the cursor key

(ix) Type in 4 and 
$$
5\frac{1}{5} - 3\frac{3}{4}
$$
 appears on the screen

(x) Press = and the answer 
$$
\frac{29}{20}
$$
 appears

- (xi) Press shift and then  $S \Leftrightarrow D$  function and  $1\frac{9}{20}$ appears
- (xii) Press  $S \Leftrightarrow D$  function and the fraction changes to a decimal 1.45

Thus, 
$$
5\frac{1}{5} - 3\frac{3}{4} = \frac{29}{20} = 1\frac{9}{20} = 1.45
$$
 as a decimal

### **Now try the following Practice Exercise**

### **Practice Exercise 3 Fractions (Answers on page 815)**

In problems 1 to 3, evaluate the given fractions

1. 
$$
\frac{1}{3} + \frac{1}{4}
$$
  
\n2.  $\frac{1}{5} + \frac{1}{4}$   
\n3.  $\frac{1}{6} + \frac{1}{2} - \frac{1}{5}$ 

In problems 4 and 5, use a calculator to evaluate the given expressions

4. 
$$
\frac{1}{3} - \frac{3}{4} \times \frac{8}{21}
$$
  
5.  $\frac{3}{4} \times \frac{4}{5} - \frac{2}{3} \div \frac{4}{9}$ 

6. Evaluate 
$$
\frac{3}{8} + \frac{5}{6} - \frac{1}{2}
$$
 as a decimal, correct to 4 decimal places.

4

7. Evaluate 
$$
8\frac{8}{9} \div 2\frac{2}{3}
$$
 as a mixed number.

8. Evaluate  $3\frac{1}{5} \times 1\frac{1}{3} - 1\frac{7}{10}$  as a decimal, correct to 3 decimal places.

9. Determine 
$$
\frac{2}{x} + \frac{3}{y}
$$
 as a single fraction.

### **[1.3 Percentages](#page-5-0)**

**Percentages** are used to give a common standard. The use of percentages is very common in many aspects of commercial life, as well as in engineering. Interest rates, sale reductions, pay rises, exams and VAT are all examples where percentages are used.

**Percentages are fractions having 100 as their denominator.**

For example, the fraction  $\frac{40}{100}$  is written as 40% and is read as 'forty per cent'.

The easiest way to understand percentages is to go through some worked examples.

**Problem 14.** Express 0.275 as a percentage

 $0.275 = 0.275 \times 100\% = 27.5\%$ 

**Problem 15.** Express 17.5% as a decimal number

$$
17.5\% = \frac{17.5}{100} = 0.175
$$

**Problem 16.** Express  $\frac{5}{8}$  as a percentage

$$
\frac{5}{8} = \frac{5}{8} \times 100\% = \frac{500}{8}\% = 62.5\%
$$

**Problem 17.** In two successive tests a student gains marks of 57/79 and 49/67. Is the second mark better or worse than the first?

$$
57/79 = \frac{57}{79} = \frac{57}{79} \times 100\% = \frac{5700}{79}\%
$$

= **72**.**15**% correct to 2 decimal places.

$$
49/67 = \frac{49}{67} = \frac{49}{67} \times 100\% = \frac{4900}{67}\%
$$

= **73**.**13**% correct to 2 decimal places

Hence,**the second test mark is marginally better than the first test.**

This question demonstrates how much easier it is to compare two fractions when they are expressed as percentages.

**Problem 18.** Express 75% as a fraction

$$
75\% = \frac{75}{100} = \frac{3}{4}
$$

The fraction  $\frac{75}{100}$  is reduced to its simplest form by cancelling, i.e. dividing numerator and denominator by 25.

**Problem 19.** Express 37.5% as a fraction

$$
37.5\% = \frac{37.5}{100}
$$

$$
= \frac{375}{1000}
$$
 by multiplying numerator

and denominator by 10

$$
= \frac{15}{40}
$$
 by dividing numerator

and denominator by 25

$$
= \frac{3}{8}
$$
 by dividing numerator

and denominator by 5

**Problem 20.** Find 27% of £65

27% of £65 = 
$$
\frac{27}{100} \times 65 =
$$
 £17.55 by calculator

**Problem 21.** A 160 GB iPod is advertised as costing £190 excluding VAT. If VAT is added at 20%, what will be the total cost of the iPod?

$$
VAT = 20\% \text{ of } \pounds190 = \frac{20}{100} \times 190 = \pounds38
$$

Total cost of iPod =  $£190 + £38 = £228$ 

A quicker method to determine the total cost is:  $1.20 \times \pounds190 = \pounds228$ 

**Problem 22.** Express 23 cm as a percentage of 72 cm, correct to the nearest 1%

23 cm as a percentage of 72 cm

$$
=\frac{23}{72}\times 100\% = 31.94444\ldots\ldots\%
$$

 $= 32\%$  correct to the nearest 1%

**Problem 23.** A box of screws increases in price from £45 to £52. Calculate the percentage change in cost, correct to 3 significant figures.

% change = 
$$
\frac{\text{new value} - \text{original value}}{\text{original value}} \times 100\%
$$

$$
= \frac{52 - 45}{45} \times 100\% = \frac{7}{45} \times 100 = 15.6\%
$$

$$
= \text{percentage change in cost}
$$

**Problem 24.** A drilling speed should be set to 400 rev/min. The nearest speed available on the machine is 412 rev/min. Calculate the percentage over-speed.